# **CONCURSO PÚBLICO**

ШI

**E d i t a l 0 0 1 / 2 0 1 6**

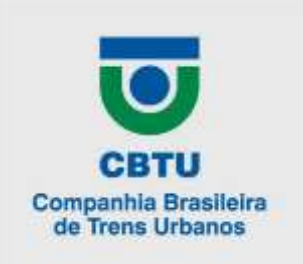

## **COMPANHIA BRASILEIRA DE TRENS URBANOS - CBTU**

## **C A D E R N O D E P R O V A S**

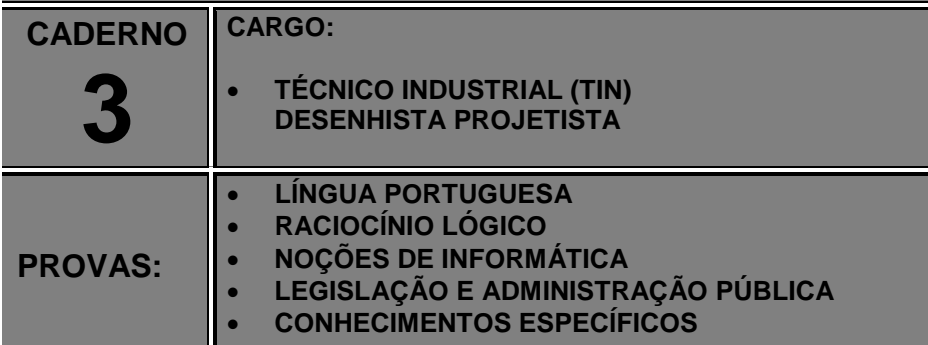

**Leia, atentamente, as instruções gerais que se encontram no verso desta capa.**

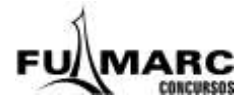

## **INSTRUÇÕES GERAIS:**

- **1.** Este caderno de provas contém um total de **50** (cinquenta) questões objetivas, sendo 10 de Língua Portuguesa, 5 de Raciocínio Lógico, 5 de Noções de Informática, 10 de Legislação e Administração Pública e 20 de Conhecimentos Específicos. Confira-o.
- **2.** As provas terão duração de, no mínimo, 1 (uma) hora e, no máximo, de 4 (quatro) horas, incluído o tempo destinado à transcrição de suas respostas no gabarito oficial.
- **3.** Respondidas as questões, você deverá passar o gabarito para a sua folha de respostas, usando caneta esferográfica azul ou preta.
- **4.** Em nenhuma hipótese haverá substituição da Folha de Respostas por erro do candidato.
- **5.** Este caderno deverá ser devolvido ao fiscal, juntamente, com a folha de respostas, devidamente preenchidos e assinados.
- **6.** O candidato só poderá se ausentar do recinto das provas decorrida **1** (uma) hora do início de aplicação das mesmas, por motivo de segurança.
- **7.** Você pode transcrever suas respostas na última folha deste caderno e a mesma poderá ser destacada.
- **8.** As questões e os gabaritos oficiais das Provas Objetivas de Múltipla Escolha serão divulgados no endereço eletrônicos [www.fumarc.org.br](http://www.fumarc.org.br/) e publicados, conforme previsto no Edital, no 2º (segundo) dia útil subsequente à realização das provas.
- **9.** A comissão organizadora da FUMARC Concursos lhe deseja uma boa prova.

Prezado(a) candidato(a):

Coloque seu número de inscrição e nome no quadro abaixo:

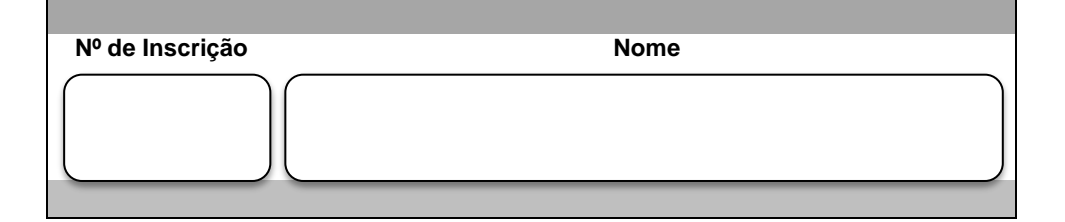

#### **ASSINALE A RESPOSTA CORRETA.**

## **PROVA DE LÍNGUA PORTUGUESA**

#### **Quem são nossos ídolos?**

Claudio de Moura Castro

Eu estava na França nos idos dos anos 80. Ligando a televisão, ouvi por acaso uma entrevista com um jovem piloto de Fórmula 1. Foi-lhe perguntado em quem se inspirava como piloto iniciante. A resposta foi pronta: Ayrton Senna. O curioso é que nessa época Senna não havia ganho uma só corrida importante. Mas bastou ver o piloto brasileiro se preparando para uma corrida: era o primeiro a chegar no treino, o único a sempre fazer a pista a pé, o que mais trocava ideias com os mecânicos e o último a ir embora. Em outras palavras, sua dedicação, tenacidade, atenção aos detalhes eram tão descomunais que, aliadas a seu talento, teriam de levar ao sucesso.

Por que tal comentário teria hoje alguma importância?

Cada época tem seus ídolos, pois eles são a tradução de anseios, esperanças, sonhos e identidade cultural daquele momento. Mas, ao mesmo tempo, reforçam e ajudam a materializar esses modelos de pensar e agir.

Já faz muito tempo, Heleno de Freitas foi um grande ídolo do futebol. Segundo consta, jactava-se de tomar uma cachacinha antes do jogo, para aumentar a criatividade. Entrava em campo exibindo seu bigodinho e, após o gol, puxava o pente e corrigia o penteado. O ídolo era a genialidade pura do futebol-arte.

Mais tarde, Garrincha era a expressão do povo, com sua alegria e ingenuidade. Era o jogador cujo estilo brotava naturalmente. Era a espontaneidade, como pessoa e como jogo, e era facilmente amado pelos brasileiros, pois materializava as virtudes da criação genial.

Para o jogador "cavador", cabia não mais do que um prêmio de consolação. Até que veio Pelé. Genial, sim. Mas disciplinado, dedicado e totalmente comprometido a usar todas as energias para levar a cabo sua tarefa. E de atleta completo e brilhante passou a ser um cidadão exemplar.

É bem adiante que vem Ayrton Senna. Tinha talento, sem dúvida. Mas tinha mais do que isso. Tinha a obsessão da disciplina, do detalhe e da dedicação total e completa. Era o talento a serviço do método e da premeditação, que são muito mais críticos nesse desporto.

Há mais do que uma coincidência nessa evolução. Nossa escolha de ídolos evoluiu porque evoluímos. Nossos ídolos do passado refletiam nossa imaturidade. Era a época de Macunaíma. Era a apologia da genialidade pura. Só talento, pois esforço é careta. Admirávamos quem era talentoso por graça de Deus e desdenhávamos o sucesso originado do esforço. Amadurecemos. Cresceu o peso da razão nos ídolos. A emoção ingênua recuou. Hoje criamos espaço para os ídolos cujo êxito é, em grande medida, resultado da dedicação e da disciplina – como Pelé e Senna.

Mas há o outro lado da equação, vital para nossa juventude. Necessitamos de modelos que mostrem o caminho do sucesso por via do esforço e da dedicação. Tais ídolos trazem um ideário mais disciplinado e produtivo.

Nossa educação ainda valoriza o aluno genial, que não estuda – ou que, paradoxalmente, se sente na obrigação de estudar escondido e jactar-se de não fazê-lo. O cê-dê-efe é diminuído, menosprezado, é um pobre-diabo que só obtém bons resultados porque se mata de estudar. A vitória comemorada é a que deriva da improvisação, do golpe de mestre. E, nos casos mais tristes, até competência na cola é motivo de orgulho.

Parte do sucesso da educação japonesa e dos Tigres Asiáticos provém da crença de que todos podem obter bons resultados por via do esforço e da dedicação. Pelo ideário desses países, pobres e ricos podem ter sucesso, é só dar duro.

O êxito em nossa educação passa por uma evolução semelhante à que aconteceu nos desportos – da emoção para a razão. É preciso que o sucesso escolar passe a ser visto como resultado da disciplina, do paroxismo de dedicação, da premeditação e do método na consecução de objetivos.

A valorização da genialidade em estado puro é o atraso, nos desportos e na educação. O modelo para nossos estudantes deverá ser Ayrton Senna, o supremo cê-dê-efe de nosso esporte. Se em seu modelo se inspirarem, vejo bons augúrios para nossa educação.

Disponível em[: http://veja.abril.com.br/idade/educacao/060601/ponto\\_de\\_vista.html.](http://veja.abril.com.br/idade/educacao/060601/ponto_de_vista.html) Acesso em: jul. 2016.

#### **QUESTÃO 01**

A pergunta que inicia o segundo parágrafo: "Por que tal comentário teria hoje alguma importância?" tem o objetivo de

- (A) apresentar a ideia que será desenvolvida no texto.
- (B) introduzir o assunto do texto por meio de uma pergunta.
- (C) justificar o comentário feito no parágrafo anterior.
- (D) relacionar a ideia anterior à que será desenvolvida ao longo do texto.

#### **QUESTÃO 02**

Sobre a constituição do texto, é correto afirmar, **EXCETO:**

- (A) No 1º parágrafo, o autor faz uso da 1ª pessoa do singular, o que não atrapalha a confiabilidade de seu texto.
- (B) No 3º parágrafo, apresenta-se a tese que será defendida ao longo do texto.
- (C) Utiliza-se de uma linguagem formal, o que dá ao leitor a ideia de um batepapo.
- (D) Utiliza-se da exemplificação, para melhor compreensão do tema a ser tratado.

A evolução na escolha dos ídolos se deveu

- (A) à evolução dos nossos ídolos.
- (B) à nossa emoção ingênua.
- (C) ao amadurecimento da população.
- (D) ao reconhecimento da genialidade dos ídolos.

#### **QUESTÃO 04**

Todas as extrapolações abaixo podem ser feitas a partir do texto, **EXCETO**:

- (A) O aluno que é ídolo ainda é aquele que consegue se dar bem sem nenhum esforco.
- (B) O aluno que estuda, no Brasil, para não se passar por cê-dê-efe, tem de fazê-lo escondido.
- (C) O amadurecimento que adquirimos nos esportes, em relação aos ídolos, ainda não foi alcançado na educação.
- (D) Os ídolos de antigamente eram a expressão do povo, pois não precisavam se esforçar nem ter disciplina.

## **QUESTÃO 05**

Em todos os trechos, a narradora inclui o leitor em suas reflexões, **EXCETO** em:

- (A) "Cresceu o peso da razão nos ídolos."
- (B) "Nossa escolha de ídolos evoluiu porque evoluímos."
- (C) "Nossos ídolos do passado refletiam nossa imaturidade."
- (D) "O modelo para nossos estudantes deverá ser Ayrton Senna [...]."

Todas as palavras estão corretamente interpretadas entre parênteses, **EXCETO** em:

- (A) A valorização da genialidade em estado puro é o atraso, nos **desportos** e na educação. (esportes)
- (B) Em outras palavras, sua dedicação, **tenacidade**, atenção aos detalhes eram tão descomunais que, aliadas a seu talento, teriam de levar ao sucesso. (persistência)
- (C) Se em seu modelo se inspirarem, vejo bons **augúrios** para nossa educação. (formatos)
- (D) Segundo consta, **jactava-se** de tomar uma cachacinha antes do jogo, para aumentar a criatividade. (orgulhava-se)

#### **QUESTÃO 07**

Há linguagem oral em:

- (A) "Foi-lhe perguntado em quem se inspirava como piloto iniciante."
- (B) "Há mais do que uma coincidência nessa evolução."
- (C) "O ídolo era a genialidade pura do futebol-arte."
- (D) "Só talento, pois esforço é careta."

## **QUESTÃO 08**

O termo destacado está corretamente substituído entre parênteses, **EXCETO** em:

- (A) "**Segundo** consta, jactava-se de tomar uma cachacinha antes do jogo, para aumentar a criatividade." (Uma vez que)
- (B) "**Mas** bastou ver o piloto brasileiro se preparando para uma corrida: era o primeiro a chegar no treino [...]" (No entanto)
- (C) "Cada época tem seus ídolos, **pois** eles são a tradução de anseios, esperanças, sonhos e identidade cultural daquele momento." (porque)
- (D) "Admirávamos quem era talentoso por graça de Deus **e** desdenhávamos o sucesso originado do esforço [...]." (bem como)

Em "O êxito em nossa educação passa por uma evolução semelhante **à** que aconteceu nos desportos – da emoção para a razão.", **à** é:

- (A) artigo definido.
- (B) pronome demonstrativo.
- (C) pronome indefinido.
- (D) preposição.

## **QUESTÃO 10**

A posição do pronome oblíquo destacado é **facultativa** em:

- (A) "[...] ou que, paradoxalmente, se sente na obrigação de estudar escondido e jactar-se de não fazê-**lo**."
- (B) "Foi-lhe perguntado em quem **se** inspirava como piloto iniciante."
- (C) "O cê-dê-efe é diminuído, menosprezado, é um pobre-diabo que só obtém bons resultados porque **se** mata de estudar."
- (D) Se em seu modelo **se** inspirarem, vejo bons augúrios para nossa educação."

## **PROVA DE RACIOCÍNIO LÓGICO**

#### **QUESTÃO 11**

Uma indústria pretende comercializar latas de 0,5 Kg de uma mistura de três tipos distintos de cereais: A, B e C. A tabela a seguir informa os preços praticados por essa indústria na composição da mistura. Se, em cada lata, a quantidade de cereal do tipo B deve ser igual a um terço da soma dos outros dois tipos, então é **CORRETO** afirmar que as quantidades, **em gramas**, de cada tipo de cereal A, B e C contidas em cada lata são, **respectivamente**, iguais a:

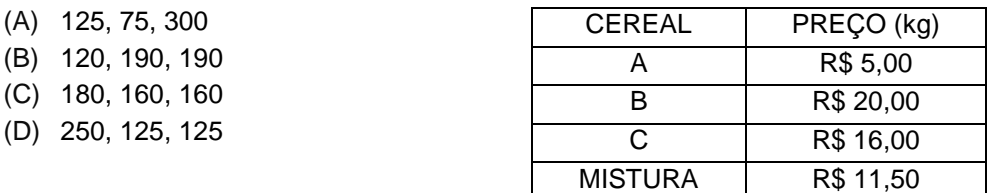

#### **QUESTÃO 12**

Na sequência numérica (**x**, **y**, 6, 4) os três primeiros termos estão em Progressão Aritmética e os três últimos termos estão em Progressão Geométrica. Nessas condições, é **CORRETO** afirmar que os valores de **x** e de **y** são, **respectivamente**, iguais a:

- (A) 2 e 4
- (B) 9 e 10
- (C) 10 e 12
- (D) 12 e 9

Uma substância se decompõe segundo a lei Q(t) = **K**.2 **– 0,5 t**, sendo **K** uma constante, **t** é o tempo medido em minutos e Q(t) é a quantidade de substância medida em gramas no instante **t**. O gráfico a seguir representa os dados desse processo de decomposição. Baseando-se na lei e no gráfico de decomposição dessa substância, é **CORRETO** afirmar que o valor da constante **K** e o valor de (indicado no gráfico) são, **respectivamente**, iguais a:

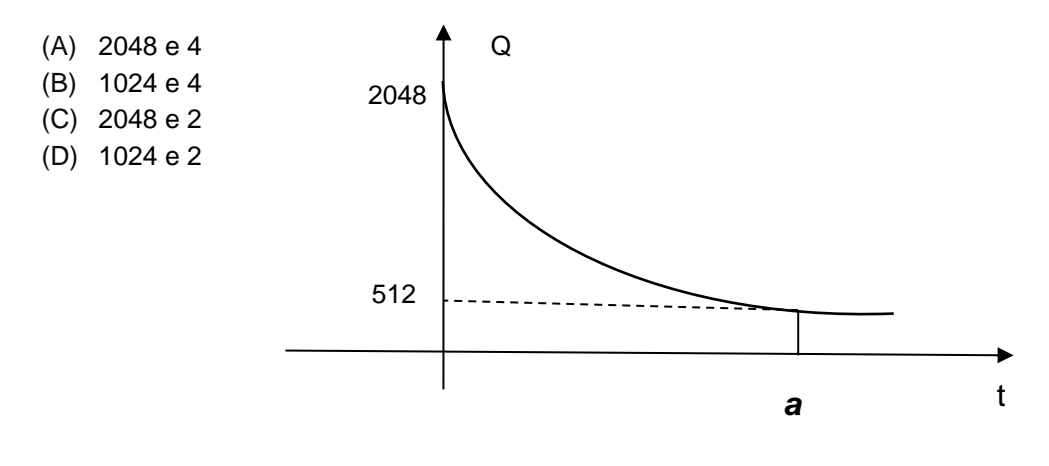

Na figura a seguir, o quadrilátero de vértices ABCD é um trapézio de base maior medindo 25  $cm$ , sua altura mede 30  $cm$  e a medida de sua base menor é  $\frac{125}{8}$   $cm$ . Se o triângulo de vértices AEB foi obtido prolongando-se os lados AD e BC do trapézio ABCD, então é **CORRETO** afirmar que a medida da altura desse triângulo, **em centímetros**, é igual a: **E**

- (A) 50
- (B) 60
- (C) 80
- (D) 90

# **A B D**  $\overline{\phantom{a}}$  **C**

#### **QUESTÃO 15**

Considerando os argumentos lógicos:

- I. Alguns uruguaios são pobres. Alguns pobres são mendigos. Logo, todos os uruguaios são mendigos.
- II. Todos os alemães são europeus. Nietzche foi um filósofo alemão. Logo, Nietzche era europeu.
- III. Todo mineiro é brasileiro e todo curvelano é mineiro. Então todo curvelano é brasileiro.

#### É **CORRETO** afirmar que:

- (A) I e II são argumentos válidos.
- (B) II e III são argumentos válidos.
- (C) I e III são argumentos válidos.
- (D) Apenas III é um argumento válido.

## **PROVA DE NOÇÕES DE INFORMÁTICA**

#### **QUESTÃO 16**

Opção disponível na guia "Layout" do Microsoft Word, versão português do Office 2010, exibida quando o cursor está em uma tabela, que permite dividir as células selecionadas em várias células novas, é:

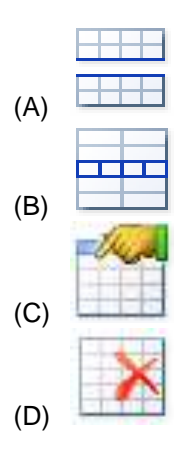

## **QUESTÃO 17**

São opções predefinidas de margens disponíveis na opção "Margens" do grupo "Configurar Página" da guia "Layout da Página" do Microsoft Word, versão português do Office 2010, **EXCETO**:

- (A) Duas colunas.
- (B) Estreita.
- (C) Moderada.
- (D) Normal.

Analise as seguintes afirmativas sobre teclas de atalho do Microsoft Internet Explorer 11, versão português:

- I "Alt+C" pode ser utilizado para exibir Favoritos, Feeds e Histórico.
- II "Ctrl+D" pode ser utilizado para Exibir Downloads.
- III "Ctrl+Shift+Del" pode ser utilizado para Excluir Histórico de Navegação.

Estão **CORRETAS** as afirmativas:

- $(A)$  I,  $II$  e III.
- (B) I e II, apenas.
- (C) I e III, apenas.
- (D) II e III, apenas.

#### **QUESTÃO 19**

Considere o seguinte intervalo de células preenchidas no Microsoft Excel, versão português do Office 2010:

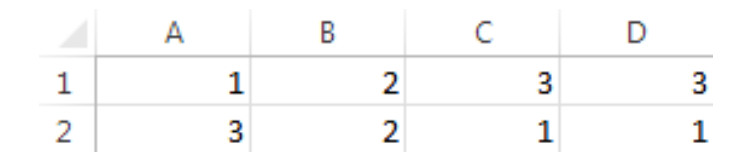

Todos os resultados das fórmulas a seguir estão corretos, **EXCETO**:

- (A) A célula D1 pode conter o resultado da fórmula "=CONT.NÚM(A1:C1)".
- (B) A célula D1 pode conter o resultado da fórmula "=CONT.NÚM(C1)".
- (C) A célula D2 pode conter o resultado da fórmula "=CONT.VALORES(A2)".
- (D) A célula D2 pode conter o resultado da fórmula "=CONT.VALORES(C2)".

#### 14

#### **QUESTÃO 20**

Analise as seguintes afirmativas sobre configurações disponíveis no "Painel de Controle" do Microsoft Windows 7, versão português:

- I "Fazer backup do computador" é uma opção da categoria "Programas".
- II "Adicionar um dispositivo" é uma opção da categoria "Hardware e Sons".
- III "Alterar o tema" é uma opção da categoria "Aparência e Personalização".

#### Estão **CORRETAS** as afirmativas:

- (A) I, II e III.
- (B) I e II, apenas.
- (C) I e III, apenas.
- (D) II e III, apenas.

## **PROVA DE LEGISLAÇÃO E ADMINISTRAÇÃO PÚBLICA**

#### **QUESTÃO 21**

A República Federativa do Brasil rege-se nas suas relações internacionais pelos seguintes princípios, **EXCETO**:

- (A) Igualdade entre os Estados.
- (B) Independência nacional.
- (C) Não intervenção.
- (D) Pluralismo político.

#### **QUESTÃO 22**

A respeito dos direitos e das garantias fundamentais previstos na Constituição de 1988, é **CORRETO** afirmar:

- (A) A sucessão de bens de estrangeiros situados no País será sempre regulada pela lei brasileira em benefício do cônjuge ou dos filhos brasileiros.
- (B) Depende de regulamentação a liberdade de associação para fins lícitos, vedada, em qualquer hipótese, a de caráter paramilitar.
- (C) É livre a expressão da atividade intelectual, artística, científica e de comunicação, independentemente de censura ou licença.
- (D) É livre a locomoção no território nacional em tempo de paz, não sendo permitido, contudo, que qualquer pessoa entra, permaneça ou dele saia com seus bens.

A respeito das disposições constitucionais inerentes à Administração Pública, é **CORRETO** afirmar:

- (A) Decreto do Poder Executivo estabelecerá os casos de contratação por tempo determinado para atender a necessidade temporária de excepcional interesse público.
- (B) É garantido ao servidor público civil o direito à livre associação sindical.
- (C) O prazo de validade do concurso público será de até dois anos, não sendo permitida, contudo, a sua prorrogação.
- (D) Os vencimentos dos cargos do Poder Legislativo e do Poder Judiciário poderão ser superiores aos pagos pelo Poder Executivo.

#### **QUESTÃO 24**

A respeito do regramento constitucional dado à nacionalidade, assinale a afirmativa **INCORRETA**:

- (A) São brasileiros natos os nascidos na República Federativa do Brasil, ainda que de pais estrangeiros, desde que estes não estejam a serviço de seu país.
- (B) São brasileiros natos os nascidos no estrangeiro de pai brasileiro ou de mãe brasileira, desde que sejam registrados em repartição brasileira competente ou venham a residir na República Federativa do Brasil e optem, até os dezoito anos de idade, pela nacionalidade brasileira.
- (C) São brasileiros natos os nascidos no estrangeiro, de pai brasileiro ou mãe brasileira, desde que qualquer deles esteja a serviço da República Federativa do Brasil.
- (D) São brasileiros naturalizados os estrangeiros de qualquer nacionalidade, residentes na República Federativa do Brasil há mais de quinze anos ininterruptos e sem condenação penal, desde que requeiram a nacionalidade brasileira.

Compete privativamente ao Presidente da República, **EXCETO**:

- (A) Sancionar, promulgar e fazer publicar as leis, bem como expedir decretos e regulamentos para sua fiel execução.
- (B) Remeter mensagem e plano de governo ao Congresso Nacional por ocasião da abertura da sessão legislativa, expondo a situação do País e solicitando as providências que julgar necessárias.
- (C) Nomear, unilateralmente, os Ministros do Supremo Tribunal Federal e dos Tribunais Superiores, os Governadores de Territórios, o Procurador-Geral da República, o presidente e os diretores do banco central e outros servidores, quando determinado em lei.
- (D) Conceder indulto e comutar penas, com audiência, se necessário, dos órgãos instituídos em lei.

#### **QUESTÃO 26**

É dispensável a licitação nas seguintes hipóteses, **EXCETO**:

- (A) Nos casos de guerra ou grave perturbação da ordem.
- (B) Para a aquisição, por pessoa jurídica de direito público interno, de bens produzidos ou serviços prestados por órgão ou entidade que integre a Administração Pública e que tenha sido criado para esse fim específico em data anterior à vigência dessa Lei, desde que o preço contratado seja compatível com o praticado no mercado.
- (C) Para obras e serviços de engenharia de valor até 20% (vinte por cento) do limite previsto para a modalidade convite, desde que não se refiram a parcelas de uma mesma obra ou serviço ou ainda para obras e serviços da mesma natureza e no mesmo local que possam ser realizadas conjunta e concomitantemente.
- (D) Quando houver possibilidade de comprometimento da segurança nacional, nos casos estabelecidos em decreto do Presidente da República, ouvido o Conselho de Defesa Nacional.

São princípios inerentes às licitações públicas, expressos na Lei n. 8.666, de 23 de junho de 1993, **EXCETO**:

- (A) Eficiência.
- (B) Igualdade.
- (C) Probidade Administrativa.
- (D) Vinculação ao instrumento convocatório.

#### **QUESTÃO 28**

Constitui ato de improbidade administrativa que atenta contra os princípios da administração pública:

- (A) Celebrar contrato ou outro instrumento que tenha por objeto a prestação de serviços públicos por meio da gestão associada sem observar as formalidades previstas na lei.
- (B) Celebrar parcerias da administração pública com entidades privadas sem a observância das formalidades legais ou regulamentares aplicáveis à espécie.
- (C) Permitir que se utilizem, em obra ou serviço particular, veículos, máquinas, equipamentos ou material de qualquer natureza, de propriedade ou à disposição de qualquer das entidades mencionadas no art. 1° dessa lei, bem como o trabalho de servidor público, empregados ou terceiros contratados por essas entidades.
- (D) Revelar fato ou circunstância de que tem ciência em razão das atribuições e que deva permanecer em segredo.

São atos de improbidade administrativa que causam lesão ao erário, **EXCETO**:

- (A) Permitir ou facilitar a aquisição, a permuta ou a locação de bem ou serviço por preço superior ao de mercado.
- (B) Perceber vantagem econômica para intermediar a liberação ou aplicação de verba pública de qualquer natureza.
- (C) Doar à pessoa física ou jurídica, bem como ao ente despersonalizado, ainda que de fins educativos ou assistenciais, bens, rendas, verbas ou valores do patrimônio de qualquer das entidades mencionadas no art. 1º dessa lei, sem observância das formalidades legais e regulamentares aplicáveis à espécie.
- (D) Conceder benefício administrativo ou fiscal sem a observância das formalidades legais ou regulamentares aplicáveis à espécie.

## **QUESTÃO 30**

São princípios que regem a Administração Pública previstos expressamente na Constituição, **EXCETO**:

- (A) Razoabilidade.
- (B) Moralidade.
- (C) Legalidade.
- (D) Eficiência.

## **PROVA DE CONHECIMENTOS ESPECÍFICOS**

#### **QUESTÃO 31**

Como num processo normal de criação de um desenho, em prancheta ou à mão livre, também no AutoCAD são necessários ajustes nos objetos para que possam ser corrigidos, modificados ou mesmo complementados. Assinale a afirmativa **INCORRETA**:

- (A) A opção *Fence* seleciona objetos envolvidos pela linha de seleção.
- (B) A opção *Lengthen* altera o comprimento de objetos.
- (C) A opção *Redo* desfaz o efeito do comando *Undo*, ou seja, refaz o que este comendo desfez.
- (D) Pode-se fazer seleção de objetos de duas maneiras, com o uso de Grips, ou com o uso das opções *Select.*

Antes de começar um desenho, é importante pensar na organização dos *Layers,* também conhecidos como camadas, que possuem várias propriedades. Na figura abaixo, extraída do AUtoCAD, vemos algumas delas:

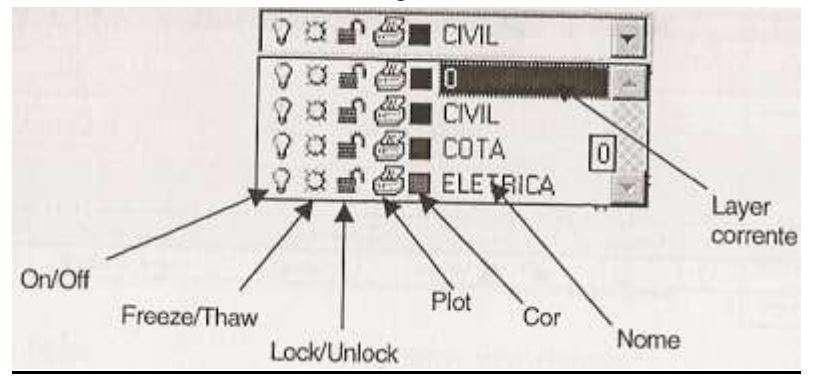

Analise as afirmativas a seguir, identificando-as com **V** ou **F**, conforme sejam **verdadeiras** ou **falsas**:

- ( ) On/Off Quando um *layer* é congelado, torna-se invisível e não é identificado para o comando *Zoom Extents.*
- ( ) Freeze/ Thaw Quando um *layer* é desligado, os elementos deste *layer* tornam-se invisíveis, porém permanecem identificáveis para o comando *Zoom Extents.*
- ( ) Lock/Unlock Quando um *layer* é trancado (travado), os elementos permanecem visíveis, porém não podem ser editados.
- ( ) Plot Quando desabilitado, os elementos deste *layer* são visíveis na tela, mas não são impressos no papel.

A sequência **CORRETA**, de cima para baixo, é:

- (A) F; F; F; V
- (B) F; F; V; V
- (C) F; V; F; V
- (D) V; F; F; F

A Norma Brasileira da ABNT NBR-10067 define as representações aplicadas em desenho técnico. Sendo o objeto abaixo representado de acordo com a referida norma no primeiro diedro de projeção, é **CORRETO** afirmar:

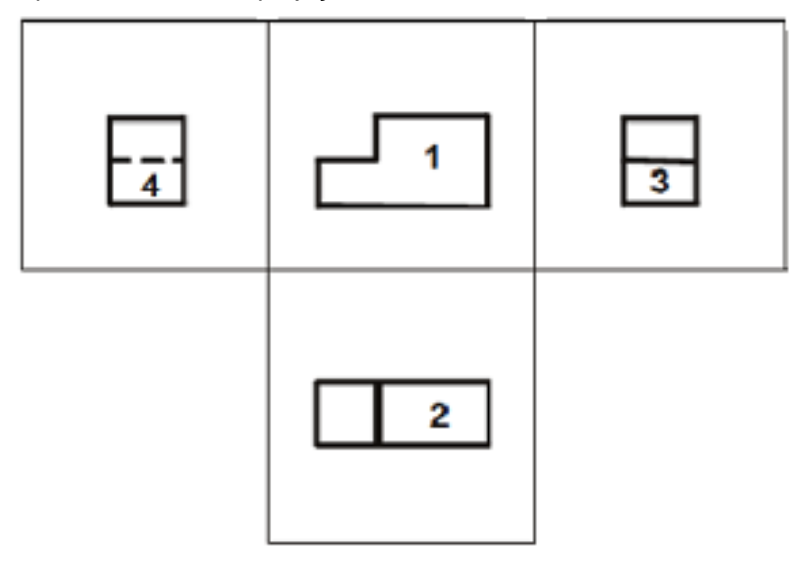

- (A) A figura 1 é denominada vista frontal ou principal, sendo que, geralmente, esta vista representa a peça na sua posição de utilização.
- (B) A figura 2 é denominada vista inferior.
- (C) A figura 4 é denominada vista lateral esquerda.
- (D) Caso fosse feita uma vista da parte de cima da figura, ela deveria ser desenhada como na figura 1.

Considerando a figura abaixo extraída de um dos *menus* do *software* AutoCAD, é correto afirmar, **EXCETO**:

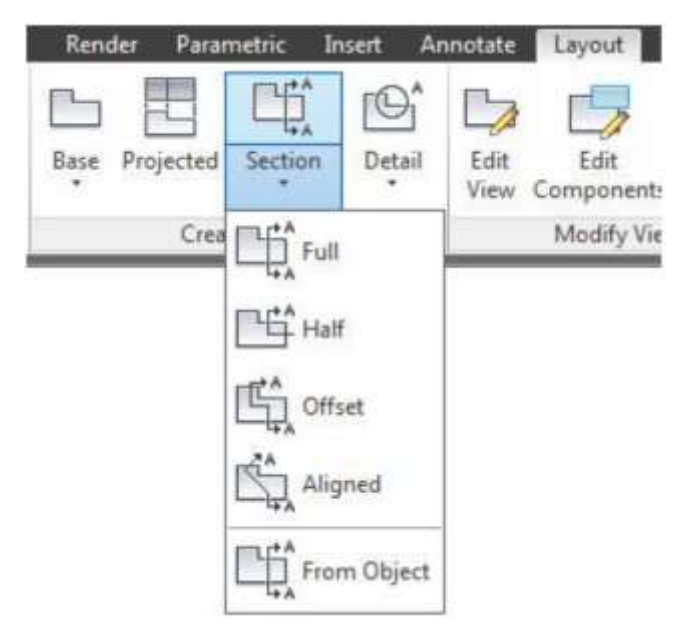

- (A) Se os componentes selecionados são definidos como *None*, os componentes são exibidos sem serem seccionados.
- (B) Pode-se criar uma vista em corte a partir de uma vista de desenho existente, escolhendo pontos para definir a linha de corte.
- (C) Podemos controlar se os componentes do modelo individual participam da seção, usando a ferramenta *Edit Components* na *tab Layout.*
- (D) Em *Detail,* podemos criar cortes de detalhes de vistas de desenho existentes.

O recurso de cortes e seções em projetos faz-se, em geral, quando os objetos a serem representados possuem uma forma interior com partes ocas, ou quando alguns detalhes importantes não ficam totalmente definidos por uma projeção ortogonal.

A respeito dos cortes, é **INCORRETO** afirmar:

- (A) Os nomes dos diversos tipos de corte são determinados pela parcela vista desenhada em corte e não pela parcela do objeto que foi removida.
- (B) No corte parcial, a linha de corte que delimita a extensão do corte é feita com traço-ponto de espessura grossa.
- (C) No meio corte, metade é desenhada em corte, e a outra metade é desenhada em vista convencional.
- (D) São tipos de cortes: corte total, meio corte, corte parcial, corte rebatido (seção rebatida).

## **QUESTÃO 36**

Considerando-se que o comprimento de uma tubulação mede *in loco* treze metros (13,00 m) e que está representada em um desenho executado no Formato A3 com a medida de dois centímetros e seis milímetros (2,6 cm), medida esta obtida com o uso de uma régua convencional graduada em centímetros e milímetros, a escala em que o projeto foi representado é

- (A) 1:5
- (B) 1:20
- (C) 1:50
- (D) 1:500

Ativando no AutoCAD o comando *Line* no menu *Dra*w, logo em seguida clicando com o botão esquerdo do mouse dando o primeiro ponto na tela gráfica em *Model Space* e, na sequência, digitando na linha *Command* as seguintes coordenadas: @20<90 *ENTER* @60<0 *ENTER* @20<-90 *ENTER* @60<180 *ENTER EN-TER,* a figura que você terá desenhado é um

- (A) Losango.
- (B) Quadrado.
- (C) Retângulo.
- (D) Trapézio.

#### **QUESTÃO 38**

Em qualquer processo de fabricação, é difícil executar peças com as medidas rigorosamente exatas, porque todo processo está sujeito a imprecisões. Sempre acontecem variações ou desvios das medidas indicadas no projeto. Entretanto, é necessário que peças semelhantes, tomadas ao acaso, sejam intercambiáveis, isto é, possam ser substituídas entre si, sem que haja necessidade de reparos e ajustes. A prática tem demonstrado que as medidas das peças podem variar, para mais ou para menos, dentro de certos limites, sem que isso prejudique a qualidade. Esses desvios aceitáveis nas medidas das peças caracterizam o que chamamos de tolerância dimensional.

Com referencia às tolerâncias utilizadas em desenho técnico, é **INCORRETO** afirmar:

- (A) A tolerância de uma determinada cota varia com o grau de precisão necessária para aquela superfície em particular.
- (B) As tolerâncias de forma indicam quanto as superfícies podem variar a partir da geometria perfeita que o desenho implica.
- (C) As tolerâncias são chamadas lineares quando uma posição em determinada direção é controlada por mais de uma tolerância.
- (D) Tolerância é a amplitude máxima de variação permitida para um determinado tamanho.

Utilizam-se cotas para fornecer as distâncias entre dois pontos, linhas ou planos, ou entre alguma combinação entre estes dois elementos. A colocação de cotas é normatizada pela ABNT através da norma NBR-10126. Com base nesta norma, é **INCORRETO** afirmar:

- (A) Nas cotas, o valor numérico dá a distancia real, e as setas indicam os pontos entre os quais o valor se aplica.
- (B) Cota fora de escala (exceto onde a linha de interrupção for utilizada) deve ser colocada entre parênteses.
- (C) As linhas de extensão são linhas que se prolongam para fora das vistas, a fim de mostrar a distância medida.
- (D) As cotas indicadas no desenho não são necessariamente aquelas utilizadas pelo projetista, mas aquelas selecionadas para o funcionamento adequado da peça após a montagem, e necessárias para a utilização de quem for fabricar a peça.

Com referência às projeções para a representação gráfica de peças e demais objetos tridimensionais no plano, principalmente no que se refere à representação de planos inclinados como demonstrada na figura, analise as afirmativas, identificando-as com **V** ou **F**, conforme sejam **verdadeiras** ou **falsas**:

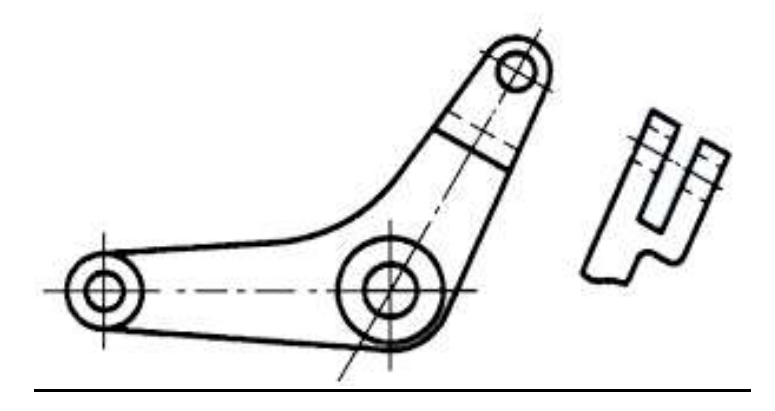

- ( ) A razão principal para o emprego de uma vista auxiliar normal é mostrar a verdadeira grandeza de uma superfície inclinada.
- ( ) Numa vista auxiliar normal, a superfície inclinada se projetará em sua forma real, mas as demais faces do objeto representadas na vista aparecerão ampliadas.
- ( ) A vista auxiliar normal é aquela cuja direção de observação é paralela à face do objeto, e é construída sobre um plano paralelo à face do objeto.
- ( ) As vistas complementares são designadas por vistas auxiliares, para distingui-las das vistas principais (superior, frente, lateral, etc.

A sequência **CORRETA**, de cima para baixo, é:

- (A) F; V; F; V
- (B) V; F; F; F
- (C) V; F; F; V
- (D) V; F; V; F

Analise os seguintes comandos:

1 – Comando que possibilita desenhar um arco com um determinado raio, tendo por base 2 segmentos de reta, executando, desse modo, uma concordância entre essas duas retas.

2 – Comando que desfaz o último comando executado.

A sequência **CORRETA** de comandos para executar as essas atividade é:

- (A) 1 *Arc* , 2 *Ctrl*+U
- (B) 1 *Arc*, 2 U *ENTER*
- (C) 1 *Fillet*, 2 *Redo*
- (D) 1 *- Fillet*, 2 *- Undo*

#### **QUESTÃO 42**

Para fazer um *lay out* de um galpão com 300 máquinas organizadas em 2 (dois) grupos de 10 (dez) filas com 15 (quinze) máquinas cada um, com a utilização do programa AutoCAD, sendo este desenho executado no menor tempo possível, o grupo de comandos **ideal** a serem utilizados nessa tarefa é:

- (A) *Copy, Offset, Trim, Array*
- (B) *Menu: Insert => Block, Array*
- (C) *Menu: Insert => Block, Copy => Multiple*
- (D) *Menu: Insert => Block, Copy, Mirror*

#### **QUESTÃO 43**

Uma chapa metálica, em tamanho real, mede dois metros e sessenta centímetros (2,60 m) por um metro e setenta centímetros (1,70 m). Quando essa chapa for representada na escala 1:25 terá, respectivamente, qual das medidas abaixo depois de plotada no formato A4 em tamanho real?

- (A) 2,60 cm x 1,70 cm
- (B) 5,20 cm x 3,40 cm
- (C) 10,40 cm x 6,80 cm
- (D) 260 cm x 170 cm

Observe o quadro abaixo *Text Style* do *software* AutoCAD e analise as afirmativas, identificando-as com **V** ou **F**, conforme sejam **verdadeiras** ou **falsas**:

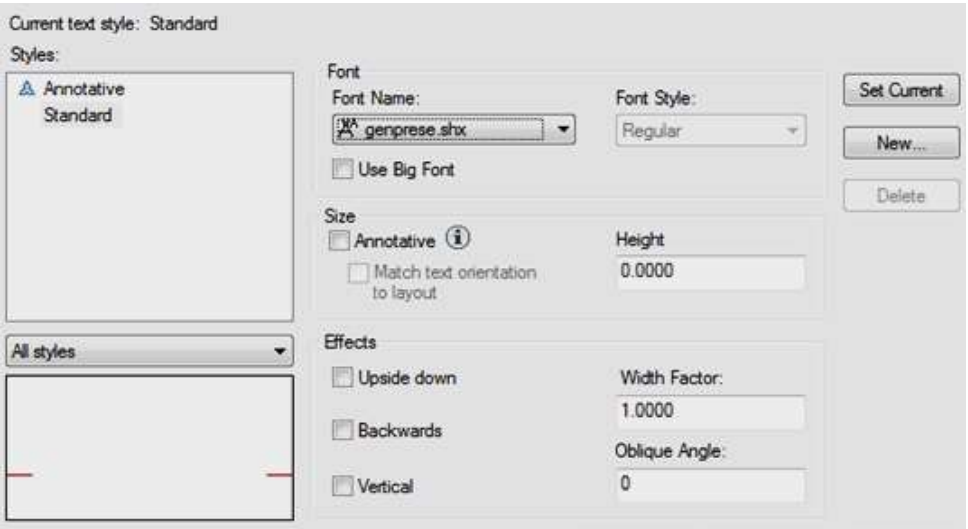

- ( ) No espaço abaixo da opção *Height* define-se a altura da fonte.
- ( ) No espaço abaixo da opção *Widt Factor* digitamos o número que corresponderá à espessura do traço da fonte.
- ( ) Se marcarmos a opção *Backwards,* as letras serão colocadas mais ao fundo em relação aos demais objetos de desenho.
- ( ) No quadro *Font Style*, você pode alterar os estilos Negrito, Regular ou Itálico para as fontes do AutoCAD.

A sequência **CORRETA**, de cima para baixo, é:

- (A) F; V; F; V
- (B) V; F; F; F
- (C) V; F; V; F
- (D) V; V; F; V

Observe o quadro mostrado abaixo que se encontra no *menu Dimension* e serve para a configuração dos estilos de cotas. Analise as afirmativas, identificando-as com **V** ou **F**, conforme sejam **verdadeiras** ou **falsas**.

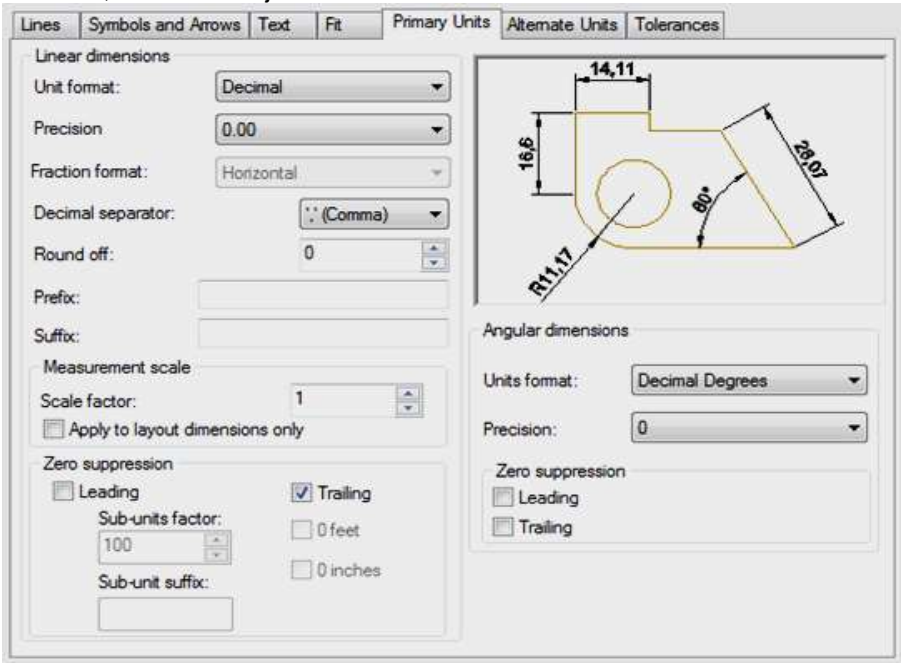

- ( ) Em *Unit Format* podemos escolher o formato de unidade na apresentação das medidas para o sistema decimal. As opções disponíveis são: m, cm, mm.
- ( ) Se a opção *Leading* for marcada, suprime os zeros depois do separador decimal, como, por exemplo, de 0.470 para 0.47.
- ( ) Em *Suffix*, podemos incluir um sufixo na cota, como, por exemplo, "mm"
- ( ) Podemos configurar em *Angular Dimensions, Units format,* os ângulos em graus, minutos e segundos.

A sequência **CORRETA**, de cima para baixo, é:

- (A) F; F; V; V
- (B) F; V; F; V
- $(C)$  F; F; V; F
- $(D)$  V; F; F; F

Com referência às opções de *Zoom*, no *menu View* do AutoCAD, é **INCORRETO** afirmar:

- (A) A opção *All* mostra tudo o que está desenhado dentro ou fora dos limites. Se houver desenho apenas dentro dos limites, então mostra todo o limite.
- (B) A opção *Extents* amplia a totalidade do desenho dentro da tela gráfica sem se importar com os limites.
- (C) A opção *Zoom In* aplica um fator de escala de 2.0x.
- (D) A opção *Dynamic* amplia o reduz o desenho de acordo com o movimento do mouse, se clicar e direcionar o mouse para a parte inferior da tela, o desenho diminui, se clicar e direcionar o mouse para o alto da tela, o desenho aumenta.

#### **QUESTÃO 47**

O Auto CAD possui dois sistemas de coordenadas para a localização de pontos na área de desenho da tela: são chamados WCS e UCS, representados por ícones no canto inferior da tela, cuja reprodução de algum deles se encontra abaixo.

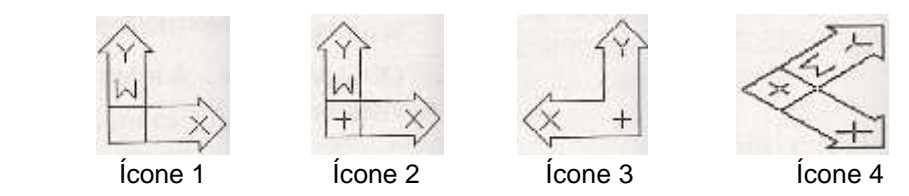

Com referência a esses ícones, é **INCORRETO** afirmar*:*

- (A) Ícone 1 UCS igual ao WCS, sendo que, para mostrar isso, o W aparece no eixo Y.
- (B) Ícone 2 O sinal de soma ( **+** ) na base do ícone indica que este símbolo está posicionado na origem da UCS corrente.
- (C) Ícone 3 Significa que o eixo Z da UCS corrente está "saindo**"** no plano da tela, ou seja, perpendicular ao plano da tela.
- (D) Ícone 4 O ícone é mostrado com a mesma inclinação do plano XY da UCS ativa, tomando-se como base o plano de visualização corrente.

Fazendo referência às normas da ABNT, NBR-10582, que trata da apresentação das folhas para desenho, e também à NBR-10068, que trata do leiaute e dimensões da folha de desenho, é **INCORRETO** afirmar:

- (A) A posição da legenda deve ser situada no canto inferior direito, nas folhas posicionadas horizontalmente, e no canto inferior esquerdo, nas folhas posicionadas verticalmente.
- (B) O espaço para texto é colocado à direita ou na margem inferior do padrão de desenho e deverão ser colocadas informações tais como: lista de material, estado de superfície, local de montagem e número de peças.
- (C) O formato básico para desenhos técnicos corresponde a um retângulo de área igual a 1 m<sup>2</sup> e de lados medindo 841 mm x 1189 mm. Desse formato básico, designado por A0 (A zero), deriva-se a série "A".
- (D) Sendo necessário formato fora dos padrões estabelecidos na norma, recomenda-se a escolha dos formatos de tal maneira que a largura ou o comprimento corresponda ao múltiplo ou submúltiplo do formato padrão.

#### **QUESTÃO 49**

Com referencia aos comandos do AutoCAD, é **INCORRETO** afirmar:

- (A) O comando *Divide* cria marcas de divisões sobre linhas, polilinhas, arcos, circunferências e elipses.
- (B) O comando *Explode* decompõe blocos em seus elementos originais.
- (C) O comando *WBlock* grava um bloco de desenho para possibilitar o compartilhamento de uso desse elemento em outros desenhos.
- (D) O comando *XREF* manipula inserção de arquivos de referência externa, sendo que, uma vez associado ao desenho, a manipulação desse arquivo não pode ser feita como a de um bloco comum.

Hachuras são linhas com o objetivo de representar tipos de materiais em áreas de corte no desenho técnico, sendo que são normatizadas pela NBR-12298 da ABNT. No software AutoCAD, existe a possibilidade de execução de hachuras, através do comando *Hatch*.

Com referência a este comando, é **CORRETO** afirmar:

- (A) *Island Detection –* Indica o modo usado para hachurar objetos internos em relação aos externos.
- (B) *Object Type –* Controla o tipo de limite da hachura, podendo ser polilinha ou blocos
- (C) *Angle –* Define o Ângulo do padrão de hachura em relação ao eixo Y
- (D) *Pick Points –* Seleciona pontos de contorno da área a ser hachurada.

# **CONCURSO PÚBLICO**

#### **COMPANHIA BRASILEIRA DE TRENS URBANOS - CBTU EDITAL 001/2016**

## **PARA VOCÊ DESTACAR E CONFERIR O SEU GABARITO.**

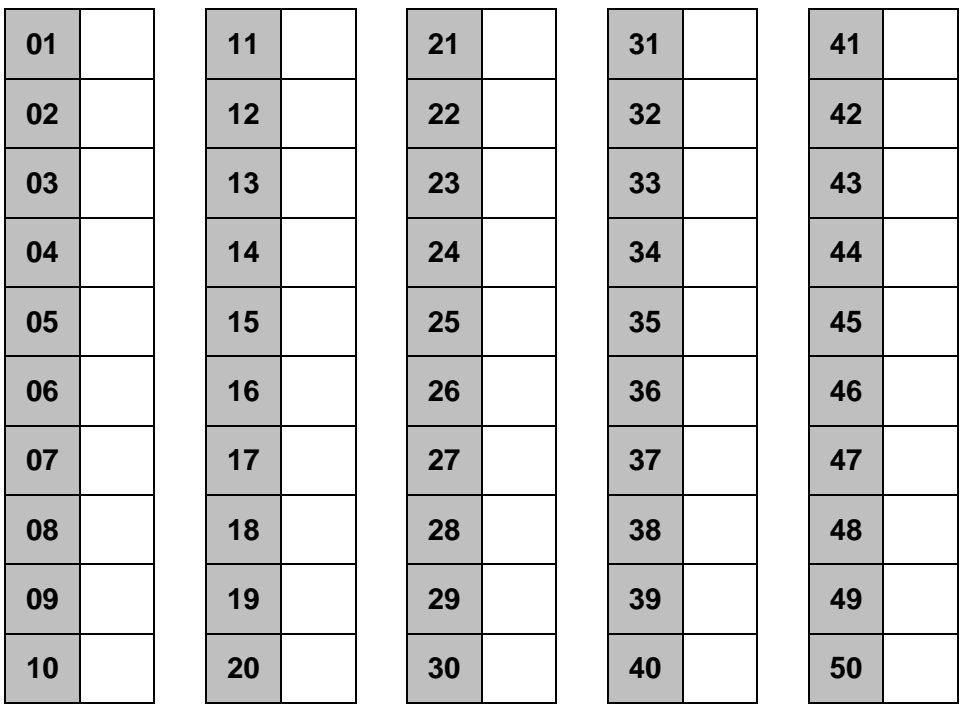

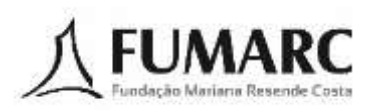

 $\chi_{1}^{i}$ 

 $\mathbf{I}$  $\mathbf I$ 

> I.  $\mathbf{I}$